# **Photoshop 2022 (Version 23.1) Free**

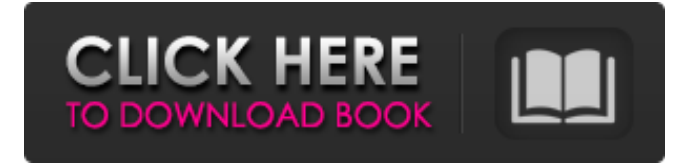

### **Photoshop 2022 (Version 23.1) Crack + Activation Key [Latest] 2022**

Printing your smartphone pictures Some manufacturers build cameras and lenses into their smartphones. Such lenses can shoot in full-frame or cropped (portrait) mode and can zoom in to shoot more tightly. Once you have the images, you can print your pictures out in a variety of sizes and formats.

#### **Photoshop 2022 (Version 23.1) Crack Activator**

On this page you will find list of Photoshop CS6 (regular) Photoshop Elements (premium) Photoshop CC (pro) alternative tools which are more suitable for users and professional photographers. This list of alternatives to Photoshop CS6 is not a recommendation list. These alternatives are listed in alphabetical order. Desktop apps For basic photo and graphic editing, the best of its kind is Photoshop Elements. It's easy to use, compatible with a very wide variety of file types, and it has a handy built-in RAW converter. Plus, you can extend its functionality through other software. Alternatives If you are looking for a more complete program, Gimp (GNU Image Manipulation Program) is the open source Photoshop. It has every feature of Photoshop. It works on every platform (Windows, Linux, Mac) and does not require expensive licenses or digital download fees. It is fully open source under the GPL license, so there is no secrecy about the actual program. Alternatives If you are looking for a more complete program, Gimp (GNU Image Manipulation Program) is the open

source Photoshop. It has every feature of Photoshop. It works on every platform (Windows, Linux, Mac) and does not require expensive licenses or digital download fees. It is fully open source under the GPL license, so there is no secrecy about the actual program. Adobe Photoshop Studio is a complete workflow tool. You can create professional-looking images with this video editor. Alternatives Adobe Photoshop Studio is a complete workflow tool. You can create professional-looking images with this video editor. If you like the classic, intuitive, and easy to use design of Photoshop, then you can't go wrong with Pixelmator. It's a fast, powerful graphics editor, that has all of Photoshop's features, and many more. It includes all of Photoshop's filters and works on all of Apple's platforms. Pixelmator is the fastest image editor on the Apple platforms. Alternatives Adobe Photoshop Elements (formerly Photoshop Lightroom) is an alternative to the popular Adobe Photoshop. It is a very easy-to-use graphics editor, and it uses simple, intuitive and straightforward workflow. You can make your photos look good in no time. Alternatives Adobe Photoshop Lightroom is an alternative to the popular Adobe Photoshop. It is a very easy-to- 388ed7b0c7

## **Photoshop 2022 (Version 23.1) Download**

Blur lets you create a distorted version of an image. The Blur tool can be used to soften images, blur objects, and draw a halo. While the Pen Tool is less precise than the Brush, it is also much easier to control. Like the Brush, the Pen can be used to draw, paint, erase, create new paths, and compose new shapes. The Magnetic Lasso tool lets you paint around an object on an image. You can use it to draw objects or boundaries. You can even remove an object from an image by pressing the Eraser tool. The Healing Brush tool can be used to adjust blurry or damaged areas in a photo. Photoshop has a myriad of effects that can transform a photo into something extraordinary. If you have the slightest grasp of Photoshop, you can use these effects to create a fantasy world. Here are a few of the most common effects: The Gradient tool lets you add different colors and patterns to a photo. You can create vertical, horizontal, or diagonal lines, as well as gradient filters. The Smudge tool lets you blur and blur the focus of a photo. It can be used to soften an image, add depth, remove reflections, and even erase elements. The Flame tool can be used to add colors and textures to a photo. It also lets you create magical effects. The Polarize filter lets you add color to any image, make it look brighter, or even simulate the appearance of aged film. Photoshop has a plethora of shapes, curves, and filters that can be used to make creative edits. Here are some of the most common ones: The Pen tool can be used to create new shapes, draw the curves of an image, and draw a perfect circle. The Ellipse tool is great for drawing perfect circles. It can also be used to create freehand shapes, resize and position them, and erase them. The Rectangular Marquee tool lets you draw around a selection, including adding or removing pixels. The Crop tool allows you to adjust the size and shape of an image. You can change the aspect ratio, fit the image inside a specific size, and even skew an image. The Freeform Lasso tool lets you draw freehand lines and shapes. You can use it to erase areas of a photo, draw shapes, repair objects, and remove background clutter. Photoshop has a plethora of tools that help you edit images. Select your favorite one or create a

#### **What's New in the?**

Founded in 1993 by brothers Tom and David Gardner, The Motley Fool helps millions of people attain financial freedom through our website, podcasts, books, newspaper column, radio show, and premium investing services. Boeing Posts Higher Earnings Boeing designs and builds commercial aircraft and defense, space, and security platforms. The company reports its fourth-quarter and fullyear earnings on April 21. Here's what investors need to know about Boeing's results. Boeing(NYSE:BA) has a bit of a history of topping Wall Street earnings expectations. In fact, Boeing's

peers at other airplane-making companies tend to fall a little short of expectation, including rival Airbus(NASDAQOTH:EADSY). Boeing and Airbus have had quite a rivalry over the last several years, with the two companies vying for business in the developing world. About 74% of the company's more than \$9 billion of annual revenue comes from outside the United States, but Boeing is still home to the vast majority of its employees. The company has more than 128,000 employees, many of whom work in the company's production and research facilities across the globe. The first quarter of 2016 brought some turbulent trading and guidance for the full year. On March 30, Boeing released guidance for the first quarter, warning it will likely be another hard year for the aerospace industry. That's likely because aerospace demand is declining as low oil prices weigh on economic growth. The region's biggest market, China, is also slowing. Boeing is betting the next phase of growth will be fueled by the developing world, but many of these markets are large emerging economies that are still considered "emerging." Source: Boeing. Still, Boeing just released its fourth-quarter and full-year earnings this afternoon. Investors will be eager to see how the company's results compare to expectations. Here's what to watch for when Boeing shares the numbers: Boeing's bottom lineBoeing's net income for the fourth quarter was \$3.4 billion, or \$2.43 a share. That's down 6% year over year and another decline of 4% from the third quarter, but it's a big improvement from the fourth quarter of 2015. When looking at this, investors should know that Boeing's net income in the fourth quarter was aided by a \$1.1 billion tax benefit that the company was awarded in the fourth quarter of 2015. This

## **System Requirements For Photoshop 2022 (Version 23.1):**

Minimum: OS: Windows 10, Windows 8.1, Windows 7, Windows Vista, Windows XP Service Pack 3 Processor: Intel Core 2 Duo E8400 2.4 GHz or AMD Phenom II X2 565 @ 2.66 GHz Memory: 2 GB RAM Graphics: NVIDIA GeForce 8800 or AMD Radeon HD 5850 / HD 5870 Hard Drive: 1 GB available space Internet: Broadband Internet connection Recommended: OS: Windows 10, Windows 8.1

Related links:

[https://rebatecircle.com/wp-content/uploads/2022/07/Photoshop\\_CC\\_2015.pdf](https://rebatecircle.com/wp-content/uploads/2022/07/Photoshop_CC_2015.pdf) [https://taposttiresopacher.wixsite.com/plumvaniting/post/photoshop-2022-version-23-1-1-crack](https://taposttiresopacher.wixsite.com/plumvaniting/post/photoshop-2022-version-23-1-1-crack-activation-code-full-product-key-for-windows)[activation-code-full-product-key-for-windows](https://taposttiresopacher.wixsite.com/plumvaniting/post/photoshop-2022-version-23-1-1-crack-activation-code-full-product-key-for-windows) <https://wakelet.com/wake/rollBCo2qub8qUfr5JDII> [https://apnapost.com/wp-content/uploads/2022/07/Photoshop\\_2021\\_Version\\_2241-1.pdf](https://apnapost.com/wp-content/uploads/2022/07/Photoshop_2021_Version_2241-1.pdf) <http://nmcb4reunion.info/wp-content/uploads/2022/07/reitfara-1.pdf> <https://powerful-basin-50790.herokuapp.com/burnzeb.pdf> [https://buyliveme.com/wp-content/uploads/2022/07/Adobe\\_Photoshop\\_2022\\_.pdf](https://buyliveme.com/wp-content/uploads/2022/07/Adobe_Photoshop_2022_.pdf) [https://wakelet.com/wake/bHD3lR\\_Yvo3pI4otr0Bqz](https://wakelet.com/wake/bHD3lR_Yvo3pI4otr0Bqz) [http://rperowlen.yolasite.com/resources/Adobe-Photoshop-2021-Version-2251-Patch-full](http://rperowlen.yolasite.com/resources/Adobe-Photoshop-2021-Version-2251-Patch-full-version--Download-Latest-2022.pdf)[version--Download-Latest-2022.pdf](http://rperowlen.yolasite.com/resources/Adobe-Photoshop-2021-Version-2251-Patch-full-version--Download-Latest-2022.pdf) <https://dry-atoll-42316.herokuapp.com/wilsha.pdf> [http://chesscourso.yolasite.com/resources/Adobe-Photoshop-2021-Version-224-Serial-Key-](http://chesscourso.yolasite.com/resources/Adobe-Photoshop-2021-Version-224-Serial-Key-Download-2022Latest.pdf)[Download-2022Latest.pdf](http://chesscourso.yolasite.com/resources/Adobe-Photoshop-2021-Version-224-Serial-Key-Download-2022Latest.pdf) [http://haylingbillyheritage.org/wp-content/uploads/2022/07/Photoshop\\_CC\\_2015\\_version\\_17-1.pdf](http://haylingbillyheritage.org/wp-content/uploads/2022/07/Photoshop_CC_2015_version_17-1.pdf) [https://dvagov.com/wp](https://dvagov.com/wp-content/uploads/2022/07/Adobe_Photoshop_CC_2015_Version_17_Free_PCWindows.pdf)[content/uploads/2022/07/Adobe\\_Photoshop\\_CC\\_2015\\_Version\\_17\\_Free\\_PCWindows.pdf](https://dvagov.com/wp-content/uploads/2022/07/Adobe_Photoshop_CC_2015_Version_17_Free_PCWindows.pdf) <http://feelingshy.com/wp-content/uploads/2022/07/yecebet-1.pdf> [https://ocemthetemcompmo.wixsite.com/ferduapeecha/post/adobe](https://ocemthetemcompmo.wixsite.com/ferduapeecha/post/adobe-photoshop-2021-version-22-4-2-crack-activation-code-license-key)[photoshop-2021-version-22-4-2-crack-activation-code-license-key](https://ocemthetemcompmo.wixsite.com/ferduapeecha/post/adobe-photoshop-2021-version-22-4-2-crack-activation-code-license-key) [http://clubonlineusacasino.com/wp-content/uploads/2022/07/Adobe\\_Photoshop\\_2021\\_version\\_22\\_Fre](http://clubonlineusacasino.com/wp-content/uploads/2022/07/Adobe_Photoshop_2021_version_22_Free_Registration_Code_Free_MacWin_Updated2022.pdf) [e\\_Registration\\_Code\\_Free\\_MacWin\\_Updated2022.pdf](http://clubonlineusacasino.com/wp-content/uploads/2022/07/Adobe_Photoshop_2021_version_22_Free_Registration_Code_Free_MacWin_Updated2022.pdf) [https://www.pickupevent.com/wp-content/uploads/2022/07/Adobe\\_Photoshop\\_CC\\_2019\\_Version\\_20\\_A](https://www.pickupevent.com/wp-content/uploads/2022/07/Adobe_Photoshop_CC_2019_Version_20_Activation___Incl_Product_Key_Download_2022.pdf) [ctivation\\_\\_\\_Incl\\_Product\\_Key\\_Download\\_2022.pdf](https://www.pickupevent.com/wp-content/uploads/2022/07/Adobe_Photoshop_CC_2019_Version_20_Activation___Incl_Product_Key_Download_2022.pdf) <http://purosautoshouston.com/wp-content/uploads/2022/07/ingeursu.pdf> <http://tiamispphrag.yolasite.com/resources/Photoshop-CC-2018-keygen-generator--Free-For-PC.pdf> <https://navbizservices.com/wp-content/uploads/2022/07/raffjann.pdf>

[https://guatemall.club/wp-](https://guatemall.club/wp-content/uploads/2022/07/Adobe_Photoshop_2021_Version_2210_Crack_Mega__Free_WinMac-2.pdf)

[content/uploads/2022/07/Adobe\\_Photoshop\\_2021\\_Version\\_2210\\_Crack\\_Mega\\_\\_Free\\_WinMac-2.pdf](https://guatemall.club/wp-content/uploads/2022/07/Adobe_Photoshop_2021_Version_2210_Crack_Mega__Free_WinMac-2.pdf) [https://olneopamrifeconita.wixsite.com/cipbissrichan::cipbissrichan:ozhaK0jYcS:olneopamrifeconita@](https://olneopamrifeconita.wixsite.com/cipbissrichan::cipbissrichan:ozhaK0jYcS:olneopamrifeconita@yahoo.com/post/photoshop-2021-crack-serial-number-license-key-free) [yahoo.com/post/photoshop-2021-crack-serial-number-license-key-free](https://olneopamrifeconita.wixsite.com/cipbissrichan::cipbissrichan:ozhaK0jYcS:olneopamrifeconita@yahoo.com/post/photoshop-2021-crack-serial-number-license-key-free) https://loskutbox.ru/wp-content/uploads/2022/07/Photoshop\_2022\_version\_23\_Activation\_With\_Full\_ [Keygen\\_Free\\_Download\\_3264bit\\_Updated\\_2022.pdf](https://loskutbox.ru/wp-content/uploads/2022/07/Photoshop_2022_version_23_Activation__With_Full_Keygen_Free_Download_3264bit_Updated_2022.pdf) <http://www.superlisten.dk/wp-content/uploads/2022/07/brejane.pdf> <https://supermoto.online/wp-content/uploads/2022/07/ilimass.pdf> <https://ssmecanics.com/wp-content/uploads/2022/07/kafpalm.pdf> <https://www.lion.tech/wp-content/uploads/2022/07/carywes.pdf> <https://fierce-basin-34680.herokuapp.com/garland.pdf> [https://mrczstore.com/wp-content/uploads/2022/07/Adobe\\_Photoshop\\_2022\\_Version\\_232\\_Crack\\_Full\\_](https://mrczstore.com/wp-content/uploads/2022/07/Adobe_Photoshop_2022_Version_232_Crack_Full_Version___Torrent_Free_Download.pdf) Version Torrent Free Download.pdf [https://safe-lake-49861.herokuapp.com/Photoshop\\_CC\\_2015\\_version\\_17.pdf](https://safe-lake-49861.herokuapp.com/Photoshop_CC_2015_version_17.pdf)